# **บทที่ 7 ฟังก์ชัน (Function)**

# **วัตถุประสงค์**

1) เข้าใจการเขียนโปรแกรมในรูปแบบฟังก์ชัน

2) สามารถเขียนโปรแกรมแบบฟังก์ชันได้

ฟังก์ชัน คือโปรแกรมย่อยที่ทำงานในโปรแกรมใหญ่อีกที โดยปกติแล้วในโปรแกรมหนึ่งจะมีการทำงาน หลายๆ ส่วน การแยกการทำงานแต่ละส่วนออกเป็นฟังก์ชันนั้น ทำให้เราสามารถจัดการโปรแกรมได้โดยง่าย เรา ้สามารถคอมไพล์และทดสอบฟังก์ชันโดยแยกจากกันได้ และเราสามารถใช้ฟังก์ชันที่เราเขียนขึ้นมานั้นซ้ำใน โปรแกรมอื่นได้

เราสามารถแบ่งฟังก์ชันออกเป็นหลายชนิด โดยถ้าเราแบ่งโดยชนิดของการนิยามฟังก์ชันจะแบ่งได้ 2 แบบ คือ

- 1) ฟังก์ชันที่ถูกกำหนดไว้ก่อนในคลังโปรแกรม (Pre-defined function)
- 2) ฟังก์ชันที่ผู้เขียนกำหนดขึ้นมาเอง (User-defined function)

# **7.1 ฟังก์ชันที่ถูกก ำหนดไว้ก่อนในคลังโปรแกรม (Pre-defined function)**

เราสามารถใช้ฟังก์ชันที่ถูกกำหนดไว้ก่อนนี้จะอยู่ในคลังโปรแกรมหรือไลบรารีมาตรฐาน (standard C++ library) โดยการใส่ (include) ชื่อไลบรารีไว้บนหัวไฟล์ตัวอย่างเช่น ถ้าเราจะใช้ฟังก์ชัน sqrt() เพื่อหารากที่สอง ของเลขจำนวนจริง ซึ่งถูกกำหนดไว้ในไลบรารี cmath เราต้องใส่ #include <cmath> ไว้ที่หัวไฟล์ด้วย และ ี เช่นกัน ถ้าเราต้องการใช้ฟังก์ชัน rand() เพื่อสร้างเลขสุ่ม ซึ่งถูกกำหนดไว้ในไลบรารี cstdlib เราต้องใส่ #include <cstdlib> ไว้ที่หัวไฟล์ด้วย เพื่อให้โปรแกรมรู้ว่าฟังก์ชันดังกล่าวทำงานอย่างไร เราสามารถหาข้อมูลสำหรับ ฟังก์ชันอื่นๆ ในคลังข้อมูลได้ที่เว็บไซต์ <http://www.cplusplus.com/reference/>

ในวิชานี้ เราจะใช้ไลบรารีในตารางที่ โดยเราต้องพิมพ์คำสั่ง #include <library> ไว้ที่หัวไฟล์ โดย ก าหนดให้ library คือชื่อไลบรารีที่มีฟังก์ชันที่เราต้องการอยู่

| ชื่อไลบรารี         | ฟังก์ชันที่อยู่ในไลบรารี                                               |
|---------------------|------------------------------------------------------------------------|
| <cmath></cmath>     | ฟังก์ชันทางคณิตศาสตร์                                                  |
| <cstring></cstring> | ฟังก์ชันที่เกี่ยวกับสายอักขระ (string)                                 |
| <cstdlib></cstdlib> | ยูทิลิตี้ฟังก์ชัน                                                      |
| <ctime></ctime>     | ์ ฟังก์ชันที่เกี่ยวกับเวลา เช่นเรียกดูเวลาปัจจุบัน                     |
| <climits></climits> | ฟังก์ชันเกี่ยวกับขอบเขตของจำนวนเต็ม เช่นจำนวนต่ำสุด สูงสุดของจำนวนเต็ม |

<span id="page-1-0"></span>**ตำรำงที่ 1 รำยชื่อไลบรำรีที่เรำใช้ในวิชำนี้**

## **กำรท ำงำนของฟังก์ชันที่ถูกก ำหนดไว้ก่อนในคลังโปรแกรม**

เราจะยกตัวอย่างการทำงานและการใช้ฟังก์ชันที่ถูกกำหนดไว้ก่อนในคลังโปรแกรม (Pre-defined function) โดยใช้ตัวอย่างฟังก์ชันทางคณิตศาสตร์ ได้แก่ sqrt(), sin() และ cos() และฟังก์ชันที่เกี่ยวกับการสุ่มเลข ได้แก่ rand(), srand() และ time()

โค้ดข้างล่างนี้แสดงตัวอย่างการเรียกใช้ฟังก์ชัน sqrt() เวลาเรียกใช้ฟังก์ชันเราต้องทำดังนี้

- 1) เขียน #include <cmath> ที่หัวไฟล์ เป็นการอ้างอิงชื่อไลบรารีที่ฟังก์ชันนั้นถูกเก็บอยู่ เพื่อโปรแกรมจะ ้ได้ทราบว่าฟังก์ชันนั้นทำงานอย่างไร ในกรณีนี้ ไลบรารีมีชื่อว่า cmath
- 2) เราเรียกใช้ฟังก์ชันโดยการเรียกชื่อฟังก์ชันนั้นเลย ในกรณีนี้ ชื่อฟังก์ชันคือ sqrt
- 3) ถ้าฟังก์ชันนั้นมีการใส่พารามิเตอร์หรือค่าที่จะส่งเข้าไปทำงานในฟังก์ชัน เราต้องใส่ค่าหรือตัวแปรให้ถูก ชนิดด้วย ในกรณีนี้เราต้องใส่ค่าพารามิเตอร์ที่ถูกส่งไปให้ฟังก์ชัน sqrt() ด้วยการใส่ x เข้าไป (ค่าของ x จะ ถูกส่งไปทำงานในฟังก์ชัน sqrt())

```
1
2
3
4
5
6
     #include <cmath>
     int main(){
              for(int x = 0; x < 6; x++)
                       cout \langle \langle "\ranglet" \langle \langle x \langle "\ranglet" \langle \langle sqrt(x) \langle \langle endl;
              return 0;
     }
```
โดยการทำงานของฟังก์ชันเมื่อฟังก์ชันถูกเรียกที่บรรทัดที่ 4 นั้น เป็นไปตามขั้นตอนต่อไปนี้ ตา[มรูปที่](#page-2-0)

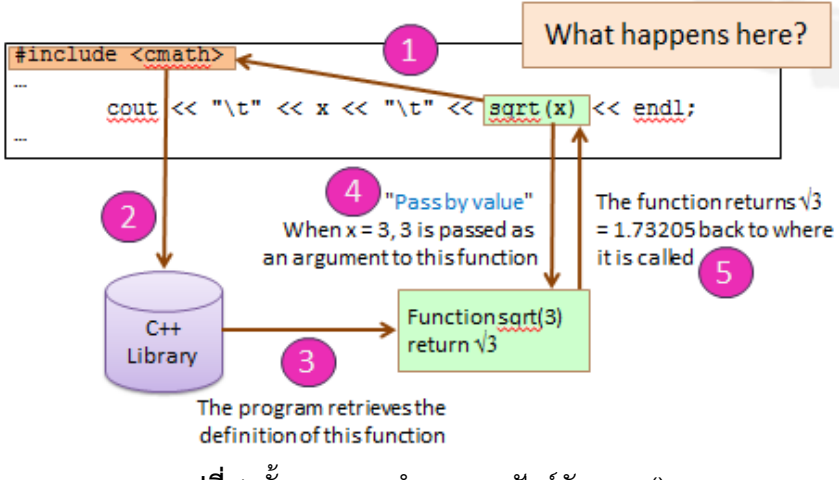

**รูปที่ 1** ขั้นตอนการทำงานของฟังก์ชัน sqrt()

- <span id="page-2-0"></span>1) เมื่อฟังก์ชันถูกเรียกและใส่พารามิเตอร์เข้ามา โปรแกรมจะไปดูรายชื่อไลบรารีที่เราใส่เข้ามาที่หัวไฟล์
- 2) จากนั้นโปรแกรมจะดูว่าในไลบรารีนั้นมีฟังก์ชันนั้นอยู่จริงๆ หรือไม่
- 3) ถ้ามีโปรแกรมจะไปดูนิยามของฟังก์ชันในไลบรารีดังกล่าว นั่นคือไปดูว่าฟังก์ชันนั้นทำงานอย่างไร
- 4) จากนั้นโปรแกรมจะส่งค่าพารามิเตอร์ x เข้าไปในฟังก์ชัน
- 5) เมื่อฟังก์ชันรับค่าเข้าไปแล้ว ก็จะทำงานตามนิยามที่ได้กำหนดไว้ และส่งคืนค่ากลับไปยังจุดที่เรียกฟังก์ชัน นั้นถ้ามีการส่งค่าคืน ในกรณีของฟังก์ชัน sqrt() นี้จะมีการส่งค่าคืน ซึ่งคือค่ารากที่สองของเลขจำนวนจริง จากโค้ดข้างต้น เราจะเห็นได้ว่ามีการเรียกฟังก์ชัน sqrt() จากฟังก์ชันเมนเป็นจำนวน 6 ครั้ง โดยแต่ละ

ครั้งนั้นโปรแกรมได้ส่งค่า x เท่ากับ 0, 1, 2, 3, 4 และ 5 เข้าไปตามลำดับ โดยแต่ละครั้งที่ทำการเรียกฟังก์ชัน โปรแกรมก็จะทำตามขั้นตอนที่ 1) - 5) และได้ผลการทำงานดังนี้

ผลการทำงาน:

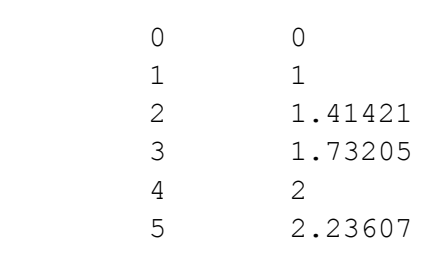

# **ตัวอย่ำงที่ 1 ตรีโกณมิติ**

โจทย์ : จงหาผลรันของโปรแกรมต่อไปนี้

โค้ด:

```
1
2
3
4
5
6
7
8
9
10
    #include <cmath>
    int main(){
          for(float x = 0; x < 5; x += 2){
              cout << x << "\t\t" 
                     << sin(2*x) << "\t"
                     << 2 * sin(x) * cos(x) << endl;
          }
          return 0;
    }
```
โปรแกรมนี้เป็นโปรแกรมที่แสดงค่าเปรียบเทียบระหว่าง sin(2x) และ 2\*sin(x)\*cos(x) โดยลูปจะท างาน 3 รอบเมื่อ x เป็น 0, 2, และ 4 ตามลำดับ โดยในแต่ละรอบโปรแกรมจะส่งค่า 2\*x (คือค่า 0, 4, และ 8 ในแต่ละ รอบตามล าดับ) เข้าไปในฟังก์ชัน sin() ในบรรทัดที่ 5 และค่า x เข้าไปในฟังก์ชัน sin() และฟังก์ชัน cos() ใน บรรทัดที่ 6 จากนั้นจะแสดงค่าออกมาที่หน้าจอ โดยเราจะได้ผลรันเป็น

ผลการทำงาน·

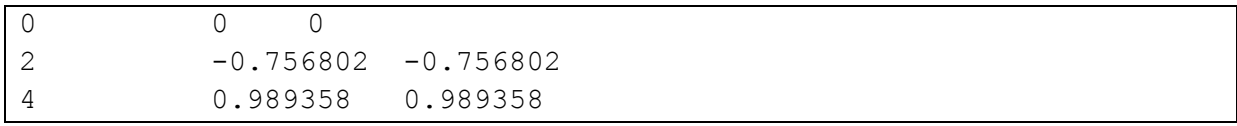

**ตัวอย่ำงที่ 2** การใช้ฟังก์ชันสุ่มเลข (Pseudo-random number functions)

โดยปกติแล้ว การสุ่มเลขในคอมพิวเตอร์จะเป็นการสุ่มเลขเทียม ไม่ใช่การสุ่มอย่างแท้จริง โดยจะมีการ กำหนดชุดของเลขสุ่มไว้ก่อนหลายชุด โดยแต่ละชุดที่กำหนดไว้จะมีคุณสมบัติคล้ายเลขสุ่มจริง จากนั้นเมื่อมีการ เรียกฟังก์ชัน rand() ในไลบรารี cstdlib ฟังก์ชัน rand() ก็จะส่งค่าเลขในชุดหนึ่งออกมาเรื่อยๆ ตามลำดับที่ กำหนดไว้ก่อน เราสามารถใช้ฟังก์ชัน rand() ในการสุ่มเลขได้ตามตัวอย่างโค้ดข้างล่างนี้ โดยโปรแกรมนี้จะสุ่มเลข ออกมา 8 ตัว ก่อนที่จะแสดงค่า RAND\_MAX ออกมา ซึ่งเป็นค่าของเลขสุ่มที่มากที่สุดที่สามารถส่งออกมาจาก ฟังก์ชัน rand() ได้

โค้ด:

```
#include <cstdlib>
int main(){
     for(int i = 0; i<8; i++)
           cout \lt\lt rand() \lt\lt endl;
     cout \ll "RAND MAX = " \ll RAND MAX \ll endl;
     return 0;
}
```
้ ผลการทำงาน (บนเครื่องของอาจารย์):

ถ้าเราลองรันโปรแกรมนี้ดู เราจะพบว่าในการรันแต่ละครั้ง เราจะได้เลขชุดเดิมออกมาเสมอ (แต่ผลการรัน ของแต่ละเครื่องอาจจะไม่เหมือนกัน) ในคอมพิวเตอร์จะมีการกำหนดชุดของเลขสุ่มแบบนี้ไว้หลายชุด ถ้าเรา ต้องการเรียกเลขสุ่มให้ออกมาเป็นชุดที่ต่างกันในแต่ละครั้งที่เรารันโปรแกรมเราต้องใช้ seed ที่ต่างกัน ซึ่ง seed เป็นเหมือนเบอร์ของชุดเลขสุ่มนั้น เช่นถ้าเราใช้ seed เท่ากับ 5 และ 100 ก็จะได้ชุดของเลขสุ่มที่ต่างกัน แต่การ เรียกที่ใช้ seed เดิมจะได้เลขสุ่มชุดเดิมเสมอ ในการกำหนด seed นั้นเราใช้คำสั่ง srand(seed) เพียงครั้งเดียวใน โปรแกรมนั้นก่อนที่จะใช้คำสั่ง rand() โดย seed เป็นเลขชนิด unsigned

```
#include <cstdlib>
int main(){
     unsigned seed;
     cout << "Enter seed: ";
     cin >> seed;
```

```
srand(seed);
      for(int i = 0; i < 8; i + j)
             cout \lt\lt rand() \lt\lt endl;
      return 0;
}
```
ผลการทำงาน โดยใช้ seed เป็น 5 (บนเครื่องของอาจารย์):

้ ผลการทำงาน โดยใช้ seed เป็น 100 (บนเครื่องของอาจารย์):

ในตัวอย่างข้างต้น เรารับ seed มาจากผู้ใช้ คือให้ผู้ใช้กำหนดค่า seed แต่ถ้าเราต้องการให้โปรแกรม กำหนด seed โดยอัตโนมัติและไม่ซ้ำกันในแต่ละครั้งที่รัน เราจะใช้ค่าเวลาปัจจุบันเป็น seed แทน เนื่องจากค่า เวลาปัจจุบันจะเปลี่ยนไปเรื่อยๆ และจะไม่ซ้ ากัน เราจึงจะมีความเป็นไปได้สูงที่จะได้ชุดเลขสุ่มที่จะไม่ซ้ ากันนั่นเอง เราสามารถหาค่าเวลาปัจจุบันของระบบได้จากฟังก์ชัน time() ซึ่งอยู่ในไลบรารี ctime โค้ดข้างล่างนี้แสดงตัวอย่าง การใช้เวลาปัจจุบันของระบบเป็น seed ในการสุ่มเลข ซึ่งมีการให้ค่า seed โดยใช้เวลาปัจจุบันในบรรทัดที่ 4

โค้ด:

T

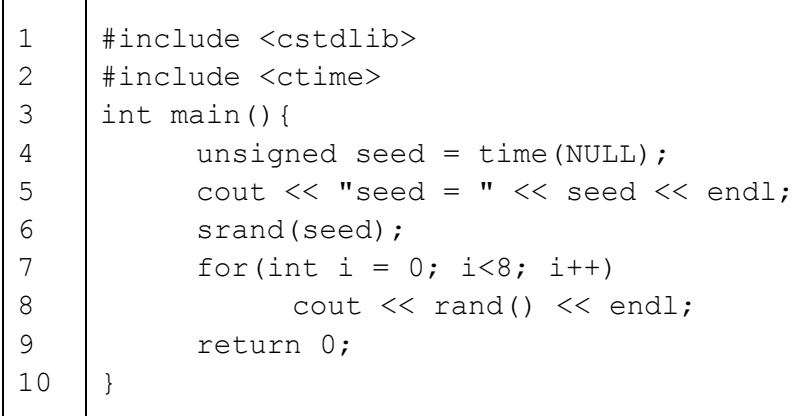

้ ผลการทำงาน (บนเครื่องของอาจารย์):

้จากตัวอย่างที่ผ่านมา เราจะเห็นได้ว่าในการสุ่มเลข เราจะได้เลขสุ่มที่เป็นจำนวนเต็มบวกที่อยู่ในช่วง ระหว่าง 0 และ RAND\_MAX [\(http://www.cplusplus.com/reference/cstdlib/rand/\)](http://www.cplusplus.com/reference/cstdlib/rand/) แต่ถ้าเราต้องการ จ ากัดช่วงของเลขสุ่ม (range) เป็นช่วงอื่น วิธีหนึ่งที่เราสามารถท าได้คือการสุ่มเลขโดยใช้วิธีที่เราใช้มา จากนั้นใช้ ึการหาเศษ (%) มาจำกัดช่วงที่เราต้องการแทน อย่างเช่นในตัวอย่างต่อไปนี้ สูตรที่เราใช้คือ

$$
range = max - min + 1
$$

$$
r = rand() / 100 % range + min
$$

โดย max คือเลขสูงสุดในช่วงที่เราต้องการ min คือเลขต่ำสุดในช่วงที่เราต้องการ range คือจำนวน ตัวเลขในช่วงที่เราต้องการ เราสามารถสุ่มเลขในช่วงที่เราต้องการได้โดยเอาเลขที่เราสุ่มได้มาหาร 100 (ตัดเลขสอง หลักสุดท้ายของค่าที่สุ่มได้ออกไป) แล้วเอาค่าที่ได้มา mod (%) กับ range (นั่นคือการหาเศษถ้าหารด้วย range เราก็จะได้เลขที่อยู่ระหว่าง 0 ถึง range -1) จากนั้นจึงบวก min ซึ่งท าให้ค่าที่เราได้นั้นอยู่ระหว่าง min และ max ตามที่เราต้องการ

โค้ด:

```
#include <cstdlib>
#include <ctime>
int main(){
     unsigned seed = time(NULL);
     cout \lt\lt "seed = " \lt\lt seed \lt\lt endl;
     srand(seed);
     int min, max;
     cout \lt\lt "Enter min and max: ";
     \sin >> min >> max;
     int range = max - min + 1;
     for(int i = 0; i < 20; i++){
           int r = rand() / 100 % range + min;cout << r << endl;
     }
     cout << endl;
     return 0;
}
```
ตัวอย่างเช่น ถ้าเราต้องการสุ่มเลขให้อยู่ในช่วง 1-100 ค่า max จะเป็น 100 ค่า min จะเป็น 1 และ range จะเป็น 100 -1 + 1 = 100 ตัว สมมติว่าเราสุ่มเลขได้ 123456 พอเราหาร 100 เราก็จะได้ 1234 จากนั้น เราก็เอา 1234 % 100 เราก็จะได้ 34 เป็นเลขสุ่มระหว่าง 1-100 ที่เราต้องการ

้ผลการทำงาน (บนเครื่องของอาจารย์):

```
seed = 1444378965
Enter min and max: 1 100
98
51
15
30
23
97
3
40
32
```
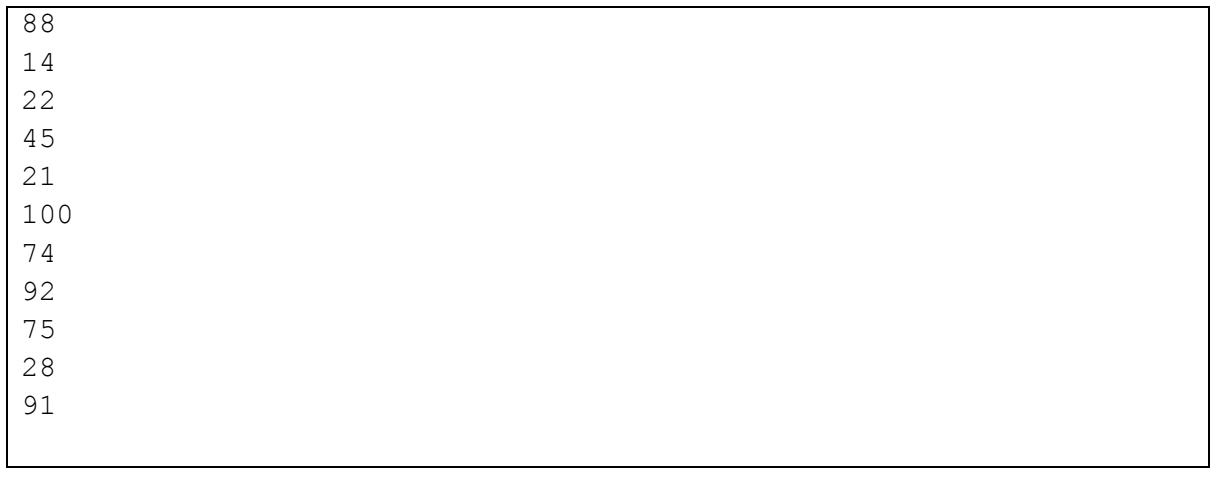

#### **กำรเรียกฟังก์ชันซ้อนกัน (nested function call)**

เราสามารถเขียนโปรแกรมเพื่อเรียกฟังก์ชันซ้อนกันได้ นั่นคือการให้ผลของฟังก์ชันหนึ่งเป็นพารามิเตอร์ หรือส่วนหนึ่งของพารามิเตอร์ให้กับอีกฟังก์ชันหนึ่งได้ในกรณีที่มีฟังก์ชันซ้อนกันอยู่ โปรแกรมจะเรียกทำฟังก์ชันที่ ซ้อนอยู่ข้างในสุดก่อน เมื่อได้ผลลัพธ์แล้วก็จะใช้ผลลัพธ์นั้นเพื่อเรียกฟังก์ชันชั้นถัดมา ดังแสดงใ[นรูปที่](#page-8-0) 

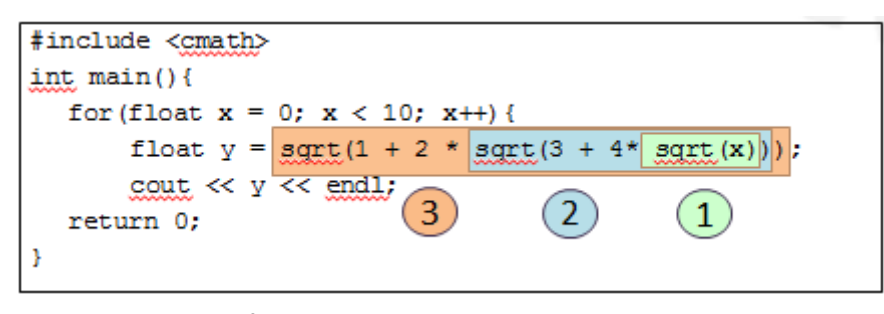

### **รูปที่ 2** ตัวอย่างการเรียกฟังก์ชันแบบซ้อนกัน

<span id="page-8-0"></span>ใ[นรูปที่](#page-8-0) โปรแกรมมีการเรียกฟังก์ชัน sqrt() แบบซ้อนกัน 3 ชั้น นั่นคือผลลัพธ์ของ sqrt(x) เป็นส่วนหนึ่ง ของพารามิเตอร์ของการเรียก sqrt(3 + 4\*sqrt(x)) ซึ่งมีผลลัพธ์เป็นส่วนหนึ่งของพารามิเตอร์ในการเรียก sqrt(1 + 2\* sqrt(3 + 4\*sqrt(x))) ตัวที่จะถูกเรียกทำงานอันดับแรกจะเป็น sqrt(x) เพราะอยู่ในสุด อีกนัยหนึ่งคือเป็นตัวที่ ไม่ต้องรอผลการทำงานของตัวอื่น สามารถถูกคำนวณได้เลย เมื่อโปรแกรมคืนค่า sqrt(x) กลับมาแล้ว สมมติว่า ผลลัพธ์คือ a โปรแกรมก็จะเรียกทำฟังก์ชันในชั้นต่อไปคือ sqrt(3 + 4\*a) แล้วเมื่อโปรแกรมคืนค่ากลับมาแล้ว สมมติว่าคือ b โปรแกรมก็จะเรียกทำฟังก์ชันในชั้นสุดท้าย คือ sqrt(1 + 2\*b) พอได้ผลลัพธ์มาก็จะนำค่าไปไว้ในตัว แปร y และแสดงผลออกทางหน้าจอในบรรทัดถัดมา

# **7.2 ฟังก์ชันที่ผู้ใช้นิยำมขึ้นมำเอง (User-Defined Function)**

แม้ว่าเรามีฟังก์ชันในไลบรารีต่างๆ เป็นจำนวนมาก แต่มันก็ไม่ได้ตอบโจทย์สิ่งที่เราต้องการจะทำทั้งหมด ์ ดังนั้นจึงมีการกำหนดให้เราสามารถเขียนฟังก์ชันขึ้นมาเองได้ เรียกว่า ฟังก์ชันที่ผู้ใช้นิยามขึ้นมาเอง (userdefined function) เช่น ถ้าเราต้องการเขียนฟังก์ชันที่บวกเลขจำนวนเต็ม 2 ตัว เราก็สามารถจะเขียนขึ้นมาได้เอง โดยไม่ต้องพึ่งไลบรารีใดๆ ก่อนที่เราจะเขียนฟังก์ชันได้ เราต้องรู้จักส่วนประกอบต่างๆ ของฟังก์ชันก่อน

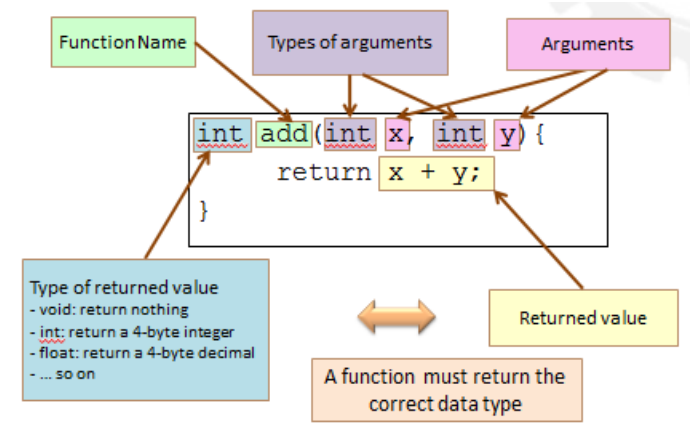

**รูปที่ 3** ส่วนประกอบของการนิยามฟังก์ชัน

# <span id="page-9-0"></span>**ส่วนประกอบของกำรนิยำมฟังก์ชัน**

ฟังก์ชันที่เราจะต้องนิยามประกอบด้วยส่วนต่างๆ ดั[งรูปที่](#page-9-0) ดังนี้

- 1) ชื่อฟังก์ชัน (function name) เอาไว้ใช้เรียกฟังก์ชัน
- 2) ชนิดของฟังก์ชัน (function type) คือชนิดของข้อมูลที่ฟังก์ชันนั้นคืนค่าหรือส่งค่ากลับไป (return) ให้ตัว ที่เรียกมันมา เช่นถ้าฟังก์ชันมีชนิดเป็น int ฟังก์ชันนี้ก็จะต้องส่งค่าที่เป็น int กลับไปให้ตัวที่เรียกมันมา ถ้า ฟังก์ชันไม่มีการส่งค่ากลับไป เราเรียกชนิดของฟังก์ชันนั้นว่า void
- 3) พารามิเตอร์ (parameter หรือ argument) เป็นตัวแปรหรือค่าที่ส่งผ่านเข้ามายังฟังก์ชัน ในหนึ่งฟังก์ชัน สามารถมีพารามิเตอร์กี่ตัวก็ได้ หรือไม่มีก็ได้
- 4) ชนิดของพารามิเตอร์ (types of parameter/argument) คือชนิดของข้อมูลที่ถูกส่งผ่านเข้ามาใช้ใน ฟังก์ชัน
- 5) ค่าส่งกลับ (returned value) คือข้อมูลที่ถูกส่งกลับไปยังตำแหน่งที่เรียกฟังก์ชันมา ชนิดข้อมูลของค่า ส่งกลับจะต้องเป็นชนิดเดียวกันกับชนิดของฟังก์ชัน

#### **กำรนิยำมฟังก์ชัน**

การนิยามฟังก์ชันคือ การเขียนชุดคำสั่งว่าฟังก์ชันนั้นทำงานอย่างไร ซึ่งการนิยามฟังก์ชันจะต้องมี ส่วนประกอบของฟังก์ชันให้ครบตา[มรูปที่](#page-9-0) เราต้องนิยามฟังก์ชันก่อนฟังก์ชันนั้นถูกเรียกใช้ ไม่เช่นนั้นโปรแกรมจะ คอมไพล์ไม่ผ่าน เพราะ ณ จุดที่ฟังก์ชันหนึ่งถูกเรียกโปรแกรมจะไม่รู้จักฟังก์ชันที่เราเรียกใช้ เปรียบได้กับว่า ถ้าเรา ไม่ลงทะเบียนเรียนไว้ก่อนแล้วเราไปเข้าเรียนและแนะนำตัวกับอาจารย์ อาจารย์ก็จะไม่รู้จักเราเพราะอาจารย์ไม่มี ข้อมูลของเรามาก่อน ดังนั้นถ้าฟังก์ชันที่เราจะใช้จะถูกเรียกในฟังก์ชันเมน เราจะต้องใส่นิยามของฟังก์ชันนั้นก่อน ฟังก์ชันเมน ตามตัวอย่างในโค้ดข้างล่างนี้

โค้ด:

```
int add(int x, int y){
              return x + y;
}
int main(){
       int a = 1, b = 1;
       while(a != 0 & & b != 0){
              cin \gg a \gg b;
              cout \langle\langle "\ranglet" \langle\langle a \langle " + " \langle\langle b \langle " = "
                     << add(a, b) << endl;
       }
       return 0;
}
```
โปรแกรมนี้ได้นิยามฟังก์ชัน add() ซึ่งเป็นชนิด int และมีพารามิเตอร์ที่เป็นชนิด int สองตัว เราจะเห็นได้ ว่าเราต้องเขียนนิยามของฟังก์ชัน add() ก่อนที่จะเขียนฟังก์ชันเมน ในฟังก์ชันเมน โปรแกรมจะวนรับค่า a และ b แล้วหาผลรวมโดยใช้ฟังก์ชัน add() จนกว่า a หรือ b จะเป็น 0 ดังตัวอย่างผลรันต่อไปนี้ เมื่อผู้ใช้ใส่ค่า 1 และ 2, 4 และ 5, 345 และ 666, และ 0 และ 5 เข้ามาตามลำดับ ผลการทำงาน·

**1 2**  $1 + 2 = 3$ **4 5**  $4 + 5 = 9$ 

```
345 666
       345 + 666 = 10110 5
        0 + 5 = 5
```
#### **กำรเรียกใช้ฟังก์ชัน**

ดังที่ได้อธิบายไปแล้ว ในการเรียกใช้ฟังก์ชัน เราจะเขียนเฉพาะชื่อฟังก์ชันเท่านั้น และถ้าฟังก์ชันมีการรับ พารามิเตอร์ เราต้องใส่พารามิเตอร์เข้าไปด้วย โดยพารามิเตอร์ที่เราใส่เข้าไปสามารถเป็นค่าคงที่ ตัวแปร หรือ นิพจน์ก็ได้แล้วแต่กรณี (อ่านเพิ่มเติมในเรื่องการส่งผ่านพารามิเตอร์ไปยังฟังก์ชันโดยการใช้ค่าและโดยการอ้างอิง) ้ถ้าฟังก์ชันมีพารามิเตอร์มากกว่า 1 ตัว เราจะต้องใส่พารามิเตอร์ให้ถูกต้องตามลำดับและตามชนิดในลำดับที่ ก าหนดไว้ในนิยามของฟังก์ชัน เช่น ถ้าเรานิยามฟังก์ชันและเรียกใช้ฟังก์ชันตามโค้ดต่อไปนี้

```
1
2
3
4
5
6
7
8
9
10
11
12
13
14
15
16
17
18
19
     int func(int a, float b, char c)
      {
              cout << "my int = " << a << endl;
              cout \langle\langle "my float = "\langle\langle b \langle\langle endl;
              cout \ll "my char = " \ll c \ll endl;
              return a+2;
     }
     int main()
      {
              int x = 3;
              float y = 9.2;
              char z = \sqrt{5};
              cout \langle\langle "func = " \langle\langle func(x, y, z) \langle\langle endl;
              int m = \text{func}(2*x, y-1, z);
              cout \langle\langle \, \mathbf{w}_m \, \rangle = \, \mathbf{w} \, \langle\langle \, \mathbf{w}_m \, \rangle = \, \langle \, \mathbf{w}_m \, \ranglereturn 0;
      }
```
ฟังก์ชัน func() มี 3 พารามิเตอร์ เป็นชนิด int, float และ char ตามลำดับ เวลาเราเรียกฟังก์ชัน func เราจะต้องใส่ค่า 3 ค่าตามล าดับดังนี้ ค่าแรกเป็นค่า นิพจน์ หรือตัวแปรที่เป็นชนิด int ส่วนค่าที่สอง เป็นค่า นิพจน์ หรือตัวแปรที่เป็นชนิด float และค่าที่สามเป็นค่า นิพจน์ หรือตัวแปรที่เป็นชนิด char ตามตัวอย่างการเรียกใน บรรทัดที่ 14 และ 16 ทั้งนี้เพราะเมื่อเราเรียกฟังก์ชันและใส่ค่าที่จะผ่านมายังฟังก์ชันแล้ว ฟังก์ชันจะรับค่าเหล่านั้น มาจับคู่กับพารามิเตอร์ที่ประกาศไว้ในนิยามตามลำดับ เช่น ในบรรทัดที่ 14 เราเรียกฟังก์ชัน func() และใส่ค่า x,  $\gamma$  และ z เข้าไปตามลำดับ โปรแกรมจะนำสำเนาค่าของ x ไปใส่ในตัวแปร a ในฟังก์ชัน func() ค่าของ y ไปใส่ใน ตัวแปร b และ ค่าของ z ไปใส่ในตัวแปร c ในกรณีที่เราใส่ค่าไปผิดชนิด เช่น แทนที่จะใส่ค่าที่เป็น int เราไปใส่ ค่าที่เป็น float โปรแกรมจะพยายามแปลงค่าที่ใส่เข้ามาให้เป็น int ถ้าเป็นไปได้ ไม่เช่นนั้น โปรแกรมจะไม่สามารถ คอมไพล์ให้ผ่านได้

เราสังเกตว่าเราสามารถเรียกใช้ฟังก์ชันได้ในหลายลักษณะ ถ้าเป็นฟังก์ชันที่มีการคืนค่า เราสามารถเรียก ้ ฟังก์ชันนั้นในคำสั่ง cout ได้เลย สิ่งที่เกิดขึ้นคือ โปรแกรมจะทำการแสดงผลค่าที่คืนมาจากฟังก์ชันนั้นทางหน้าจอ ดังตัวอย่างการเรียกในบรรทัดที่ 14 นอกจากนี้ เราสามารถเรียกฟังก์ชันเพื่อให้ค่ากับตัวแปรได้ ดังตัวอย่างการ เรียกในบรรทัดที่ 16 แต่ตัวแปรที่เราจะเอาไปใส่ค่าที่คืนมาจากฟังก์ชันจะต้องเป็นชนิดเดียวกับฟังก์ชัน เช่น ถ้า ฟังก์ชันคืนค่าเป็น int (ชนิดของฟังก์ชันเป็น int) เราจะต้องเอาตัวแปรชนิด int ไปรับค่าของฟังก์ชันนั้นด้วย ส่วน การเรียกฟังก์ชันที่ไม่มีการคืนค่า เราจะต้องเรียกแบบลอย นั่นคือ ไม่ต้องมีคำสั่ง cout หรือตัวแปรใดมารองรับ ให้ เรียกลอยๆ เสมือนเป็นหนึ่งค าสั่งได้เลย เช่น

printDate();

#### <span id="page-12-0"></span>**ตัวอย่ำงที่3**

โจทย์ : จงเขียนโปรแกรมเพื่อวนรับค่าจำนวนเต็ม 2 จำนวน จากนั้นให้เขียนฟังก์ชันเพื่อหาค่าสูงสุดในสองค่าที่ รับเข้ามาในแต่ละรอบ ถ้าผู้ใช้ใส่จำนวนแรกเข้ามาเป็น 0 ให้หาค่าสูงสุดแล้วหยุดรับอินพุตในรอบถัดไปแล้วจบ โปรแกรม

- 1) เอาต์พุต คือค่าสูงสุดของจำนวนเต็มสองจำนวนที่รับเข้ามา
- 2) อินพุต คือจำนวนเต็ม 2 จำนวน ให้วนรับค่าจนกว่าจำนวนแรกจะเป็น 0
- 3) โจทย์กำหนดให้ใช้ฟังก์ชันในการหาค่าสูงสุด
- 4) เราสามารถหาค่าสูงสุดได้โดยเทียบว่าค่าใดมีค่ามากกว่ากัน

ข้อนี้โจทย์กำหนดให้ใช้ฟังก์ชันในการหาค่าสูงสุด เพราะฉะนั้นเราจึงรู้ว่าฟังก์ชันนี้จะต้องรับพารามิเตอร์ เป็นเลขจำนวนเต็ม 2 ตัว ทำการหาค่าสูงสุดในฟังก์ชันนั้น และส่งค่าจำนวนเต็มที่มากที่สุดกลับไป (returned value) เพราะฉะนั้นจึงมีชนิดของฟังก์ชันเป็นจำนวนเต็ม (int)

โค้ด:

```
int max(int x, int y){
               if(x > y) return x;
       return y;
}
int main(){
       int a, b;
       do{
               cin \gg a \gg b;
               cout \langle\langle "\rangletmax(" \langle a \langle a \rangle", " \langle b \langle a \rangle") = " \langle max(a,b)
               << endl;
       }while(a != 0);
       return 0;
}
```
ถึงตอนนี้เราเขียนนิยามฟังก์ชันไว้ก่อนฟังก์ชันเมน ซึ่งเป็นฟังก์ชันหลักของโปรแกรม เราสังเกตว่าถ้านิยาม ของฟังก์ชันเรายาวมาก หรือเรามีนิยามของฟังก์ชันเป็นจำนวนมาก แล้วเราต้องการเข้ามาอ่านหรือแก้โค้ดเราก็จะ หาฟังก์ชันเมน ซึ่งเป็นจุดเริ่มต้นของโปรแกรมได้ยาก เราจึงมีวิธีนิยามฟังก์ชันอีกแบบหนึ่งคือ ก่อนฟังก์ชันเมน เรา ้จะแค่ทำการประกาศฟังก์ชันที่เราจะนิยามขึ้นมา (declaring a function) ส่วนนิยามนั้นเราจะยกไปไว้หลังฟังก์ชัน เมน เพื่อให้โค้ดของเรานั้นดูเรียบร้อยและอ่านง่าย

โดยสรุปแล้วหากเราต้องการใช้ฟังก์ชันที่เรานิยามขึ้นมาเอง เราสามารถเขียนโค้ดได้ 2 รูปแบบดังนี้ 1. การเขียนนิยามไว้ก่อนฟังก์ชันเมน เราสามารถเขียนได้ 2 ขั้นตอน ดังนี้

> 1.1 การนิยามฟังก์ชัน (defining a function) เราเขียนนิยามของฟังก์ชันไว้ก่อนฟังก์ชันเมน (หลัง using namespace std;)

> 1.2 การเรียกฟังก์ชัน (calling a function) เมื่อเราต้องการใช้ฟังก์ชัน เราจะเรียกชื่อฟังก์ชัน และใส่ พารามิเตอร์ซึ่งเป็นค่าหรือตัวแปรเข้าไปด้วย ตามตัวอย่างนี้เมื่อ a และ b เป็นตัวแปรที่ถูกให้ค่าแล้ว

 $max(a, b)$ 

2. การเขียนนิยามไว้หลังฟังก์ชันเมน จะมีขั้นตอนการเขียนและการใช้ 3 ขั้นตอนดังนี้

2.1 การประกาศฟังก์ชัน (function declaration) เราจะเขียนชนิดของฟังก์ชัน ชื่อฟังก์ชัน และชนิดของ พารามิเตอร์ทุกตัวในวงเล็บ แล้วปิดด้วยเครื่องหมายเซมิโคลอน (;) โดยเราต้องเขียนไว้ก่อนฟังก์ชันเมน ตามตัวอย่างนี้

int max(int, int);

```
ทั้งนี้ เราสามารถประกาศฟังก์ชันโดยมีชื่อตัวแปรที่เป็นพารามิเตอร์ด้วยก็ได้ เช่น 
                int max(int a, int b);
2.2 การนิยามฟังก์ชัน (defining a function) เราเขียนนิยามของฟังก์ชันไว้หลังจากฟังก์ชันเมน
2.3 การเรียกฟังก์ชัน (calling a function) เมื่อเราต้องการใช้ฟังก์ชัน เราจะเรียกชื่อฟังก์ชัน และใส่
พารามิเตอร์ซึ่งเป็นค่าหรือตัวแปรเข้าไปด้วย ตามตัวอย่างนี้เมื่อ a และ b เป็นตัวแปรที่ถูกให้ค่าแล้ว
```
max(a, b)

ดังนั้น จา[กตัวอย่างที่](#page-12-0) 3 เราสามารถเขียนโค้ดได้อีกแบบได้ดังนี้

```
int max(int x, int y);
int main(){
        int a, b;
        do{
                cin \gg a \gg b:
                cout \langle\langle "\rangletmax(" \langle\langle a \langle ", " \langle\langle b \langle "\rangle = " \langle\langle max(a,b)
                         << endl;
        }while(a != 0);
        return 0;
}
```

```
int max(int x, int y) {
     if(x < y) return y;
     return x;
}
```
# **ตัวอย่ำงที่4** การหาพื้นที่วงกลม

โจทย์ : จงเขียนโปรแกรมเพื่อรับค่ารัศมีของวงกลมในฟังก์ชันเมน จากนั้นให้เขียนฟังก์ชันเพื่อหาพื้นที่ของวงกลม แล้วส่งค่าคืนกลับมาแสดงผลที่ฟังก์ชันเมน

- 1) เอาต์พุต คือพื้นที่ของวงกลม
- 2) อินพุต คือรัศมีของวงกลม ซึ่งมีชนิดข้อมูลเป็นจำนวนจริง
- 3) โจทย์กำหนดให้ใช้ฟังก์ชันในการหาพื้นที่ โดยให้แสดงผลในฟังก์ชันเมน
- 4) พื้นที่วงกลมคือ  $\pi$ r $^{\scriptscriptstyle 2}$

ข้อนี้โจทย์กำหนดให้ใช้ฟังก์ชันในการหาพื้นที่ และให้แสดงผลในฟังก์ชันเมน เราจึงต้องส่งค่ารัศมีที่อ่านได้ ้จากฟังก์ชันเมนเข้าไปในอีกฟังก์ชันหนึ่ง แล้วให้ฟังก์ชันนั้นคืนค่าพื้นที่วงกลมที่คำนวณได้กลับมาแสดงผลที่ฟังก์ชัน เมน

Code แบบที่ 1:

```
float fiArea(float r) {
    const float PI = 3.14159;
     float area;
    area = PI * r * r; return area;
}
int main() {
     float r;
     cout << "Enter radius: ";
    \sin \gg r;
     cout << "Area of a circle is " << fiArea(r) << endl;
     return 0;
}
```
Code แบบที่ 2:

```
float fiArea(float);
int main() {
     float r;
     cout << "Enter radius: ";
     \text{cin} \gg r;
     cout << "Area of a circle is " << fiArea(r) << endl;
     return 0;
}
float fiArea(float r) {
     const float PI = 3.14159;
     float area;
     area = PI * r * r;
     return area;
}
```
โค้ดแบบที่ 1 เป็นการเขียนโค้ดแบบนิยามฟังก์ชันก่อนฟังก์ชันเมน ส่วนโค้ดแบบที่ 2 เป็นการเขียนโค้ด แบบประกาศฟังก์ชันก่อนฟังก์ชันเมน แล้วจึงนิยามฟังก์ชันหลังฟังก์ชันเมน ซึ่งเราสามารถเขียนได้ทั้งสองแบบและ ได้ผลลัพธ์เหมือนกัน

# **ฟังก์ชันลักษณะต่ำงๆ**

### **ฟังก์ชันเมน (main() function)**

โปรแกรมภาษา C++ จะเริ่มทำงานที่ฟังก์ชันเมนเป็นฟังก์ชันแรกเสมอ ฟังก์ชันเมนมีชนิดฟังก์ชันเป็น int ไม่มีพารามิเตอร์ และส่งคืนค่า 0 ให้ระบบเพื่อระบุว่าฟังก์ชันจบการทำงานแบบไม่มีปัญหา คอมไพเลอร์บางตัว ้อนุญาตให้เราเขียนโค้ดโดยไม่มีคำสั่ง return 0; ได้เพราะมันจะทำให้โดยปริยาย (by default) แต่คอมไพเลอร์ บางตัวก็จะเตือนถ้าเราไม่ใส่ แต่ตามแนวปฏิบัติในการเขียนโปรแกรมที่ดีแล้ว เราควรจะใส่ return 0; ในฟังก์ชัน เมนด้วย อย่างไรก็ตาม คำสั่ง return 0; ไม่จำเป็นจะต้องอยู่ท้ายของฟังก์ชันเมนเสมอไป เราสามารถจบฟังก์ชัน เมนตามเงื่อนไขที่กำหนดให้ได้ เช่น ถ้าอินพตที่เรารับเข้ามาไม่เป็นไปตามต้องการ เราสามารถเลือกจบฟังก์ชันทันที ได้ ดังตัวอย่างในโค้ดต่อไปนี้เราสามารถจบฟังก์ชันเมนได้เมื่อตรวจสอบว่า d เท่ากับ 0 (ตัวหารเป็นศูนย์ จึงไม่ ้สามารถคำนวณผลการหารได้ จึงเลือกที่จะจบโปรแกรมไป ไม่คำนวณผลหาร)

โค้ด:

```
int main() {
         int n, d;
         cout << "Enter two integers: ";
         cin \gg n \gg d;
         if (d == 0) return 0;cout \langle x \rangle \langle x \rangle \langle x \rangle \langle x \rangle \langle x \rangle d \langle x \rangle = " \langle x \rangle n/d \langle x \rangle endl;
   return 0;
}
```
นอกจากนี้เรายังสามารถจบโปรแกรม (จบฟังก์ชันเมน) ด้วยคำสั่งอื่นๆ เช่น exit(0) หรือ abort() ซึ่งเรา จะไม่ค่อยใช้ในวิชานี้

# **ฟังก์ชันที่ไม่คืนค่ำ (void function)**

เราเรียกฟังก์ชันที่ไม่มีการคืนค่าใดๆ (ไม่มี return) ว่าฟังก์ชันวอยด์ (void function) ส่วนมากเราจะใช้ ี ฟังก์ชันที่ไม่คืนค่าในการทำส่วนงานประจำย่อยๆ (subroutine) ที่ถูกเรียกใช้บ่อยๆ เช่นการพิมพ์ค่าแอเรย์ และ การพิมพ์ตัวเลือกให้ผู้ใช้ใส่ข้อมูล ฟังก์ชันที่ไม่คืนค่านี้อาจจะมีพารามิเตอร์หรือไม่มีก็ได้ เหมือนกับฟังก์ชันทั่วไป

### **ตัวอย่ำงที่ 5** ฟังก์ชันที่ไม่คืนค่า

```
void printHeader(){
     cout << "Table of Content" << endl;
}
int main(){
      printHeader();
      return 0;
}
```
#### **ฟังก์ชันบูลีน (boolean function)**

ฟังก์ชันบูลีนเป็นฟังก์ชันที่คืนค่าเป็นจริง (true) หรือเท็จ (false) นิยมใช้ในการให้ค่าในเงื่อนไขของคำสั่ง if, while, และ do while เช่น if( func(x) ) หรือ while( func(x) ) ถ้า func(x) คืนค่ามาเป็นจริง ก็ให้ทำคำสั่ง หลังเงื่อนไขหรือวนซ้ำอีกรอบ ถ้า func(X) คืนค่ามาเป็นเท็จ ก็ไม่ต้องทำคำสั่งหลังเงื่อนไขหรือไม่ต้องวนซ้ำอีกรอบ

# **ตัวอย่ำงที่6** ฟังก์ชันตรวจสอบเลขคู่

โจทย์ : จงหาผลรันของโปรแกรมต่อไปนี้ เมื่ออินพุตเป็น 5 และเมื่ออินพุตเป็น 10

โค้ด:

```
1
2
3
4
5
6
7
8
9
10
11
12
13
14
15
    bool isEven(int x){
          if(x\2 == 0) return true;
          return false;
    }
    int main() {
          int x;
          cout << "Enter integer x: ";
          \sin \gg x;
          if (isEven(x))
                cout \ll x \ll " is even." \ll endl;
          else
                cout \ll x \ll " is odd." \ll endl;
          return 0;
    }
```
โปรแกรมจะเริ่มทำงานที่ฟังก์ชันเมน ในกรณีแรกเมื่อโปรแกรมรับอินพุตเข้ามาเป็น 5 แล้ว โปรแกรมจะ เรียกฟังก์ชัน isEven() โดยผ่านค่า 5 เข้าไป เพื่อตรวจสอบเงื่อนไขสำหรับคำสั่ง if ในฟังก์ชัน isEven() นั้น 5 จะ ถูกใส่ไว้ในตัวแปร x และจะส่งคืนค่าเท็จ (false) กลับมายังฟังก์ชันเมนเพราะ 5 ไม่ใช่เลขคู่จึงหารด้วยสองไม่ลงตัว ์ ดังนั้นเงื่อนไขของคำสั่ง if ในบรรทัดที่ 10 จะมีค่าเป็นเท็จ ทำให้โปรแกรมแสดงผลว่า 5 is odd. ออกมา

ในกรณีที่อินพุตเท่ากับ 10 โปรแกรมก็ทำงานเช่นเดียวกัน แต่รับค่ามาเป็น 10 ฟังก์ชัน isEven() จะคืนค่า ้จริง (true) กลับมายังเมน ทำให้โปรแกรมแสดงผลว่า 10 is even. ออกทางหน้าจอ

### **ตัวอย่ำงที่7** ฟังก์ชันตรวจสอบปีอธิกสุรทิน (leap year)

โจทย์ : จงเขียนโปรแกรมเพื่อวนรับค่าปี ค.ศ. จากแป้นพิมพ์ตราบใดที่ปีที่รับเข้ามานั้นมากกว่าหรือเท่ากับ 1 โดย ให้วนรับในฟังก์ชันเมน จากนั้นในแต่ละรอบให้เรียกฟังก์ชันเพื่อระบุว่าปีที่รับเข้ามานั้นเป็นปีอธิกสุรทินหรือไม่ และ ให้กลับมาแสดงผลในฟังก์ชันเมน

- 1) เอาต์พุต คือการระบุว่าปีที่ใส่เข้ามาเป็นปีอธิกสุรทินหรือไม่
- 2) อินพุต คือปี ค.ศ. โดยวนรับค่าจนกว่าผู้ใช้จะใส่ค่าที่น้อยกว่า 1 เข้ามา
- 3) โจทย์กำหนดให้ใช้ฟังก์ชันในการหาว่าปีที่ใส่เข้ามาเป็นปีอธิกสุรทินหรือไม่ โดยให้แสดงผลในฟังก์ชันเมน
- 4) ปีอธิกสุรทินคือปีที่มี 366 วัน เราทราบว่าปีอธิกสุรทินคือปีที่
	- a. หารด้วย 4 ลงตัวและหารด้วย 100 ไม่ลงตัว หรือ
	- b. หารด้วย 400 ลงตัว

ตัวอย่างนี้เป็นอีกตัวอย่างที่ใช้ฟังก์ชันบูลีน โดยฟังก์ชันบูลีนของเราจะตรวจสอบปี ค.ศ. ที่รับเข้ามาตาม เงื่อนไขในข้อ 4) และเราสามารถเขียนโค้ดได้ดังนี้

```
bool isLeapYear(int y){
      return y%4 == 0 && y%100 != 0 || y%400 == 0;
}
int main(){
      int n = 1;
      while(true){
             cin >> n;
             if(n < 1) break;
             if(isLeapYear(n))
                   cout << n << " is a leap year.\n";
             else
                   cout \langle\langle n \rangle \langle n \rangle is not a leap year. \n";
      }
      return 0;
}
```
# **ฟังก์ชันรับอินพุตหรือแสดงผลเอำต์พุต (I/O function)**

ดังที่ได้กล่าวไปแล้วว่า จุดประสงค์หนึ่งของการนำโค้ดมาเขียนแยกเป็นฟังก์ชันคือทำให้โปรแกรมสะอาด เรียบร้อยและอ่านง่าย ดังนั้นส่วนของโปรแกรมแบบหนึ่งที่นิยมถูกแยกออกไปเป็นฟังก์ชันคือการทำงานส่วนการ รับเข้าข้อมูลและการแสดงผล เพราะหลายครั้งนอกจากจะรับข้อมูลเข้ามาตามปกติแล้ว เราต้องมีการตรวจสอบ ข้อมูลที่รับเข้ามาก่อนที่จะนำมาใช้ได้ด้วย หรือโปรแกรมมีการแสดงผลที่มีขั้นตอนยาว ทำให้โค้ดส่วนนี้จะยาว ดังนั้นการแยกส่วนของโปรแกรมเหล่านี้ออกไปเป็นฟังก์ชันจึงจะดีกว่า เราเรียกฟังก์ชันเหล่านี้ว่า ฟังก์ชันรับอินพุต หรือแสดงผลเอาต์พุต (Input/Output function หรือ I/O function) ส่วนของการแสดงผลนั้นอาจจะใช้ void function เหมือนที่กล่าวไปแล้ว แต่ส่วนของการรับเข้านั้นเราอาจจะต้องใช้ฟังก์ชันที่คืนค่าตามชนิดของอินพุตที่ เราต้องการจะรับ หรือจะใช้ฟังก์ชันวอยด์ (void function) ก็ได้ถ้าเราจะคืนค่าโดยการผ่านพารามิเตอร์โดยการ อ้างอิง

# **ตัวอย่ำงที่ 8** การอ่านและตรวจสอบค่าอายุจากแป้นพิมพ์

โจทย์ : จงเขียนโปรแกรมเพื่อรับค่าอายุจากแป้นพิมพ์และแสดงค่าออกทางหน้าจอในฟังก์ชันเมน โดยในการรับค่า นั้นให้เขียนในฟังก์ชันและตรวจสอบว่าค่าอยู่ระหว่าง 0-120 หรือไม่ ถ้าไม่ใช่ให้วนรับจนกว่าจะได้ค่าที่ถูกต้อง

- 1) เอาต์พุต คืออายุระหว่าง 0-120 ปี
- 2) อินพุต คืออายุ ให้ตรวจสอบและวนรับค่าจนกว่าจะได้ค่าที่อยู่ระหว่าง 0-120
- 3) โจทย์กำหนดให้ใช้ฟังก์ชันในการรับค่าและตรวจสอบค่าอายุให้อยู่ระหว่าง 0-120 ปี
- 4) ไม่มีข้อมูลเพิ่มเติม

ในโจทย์ข้อนี้เราต้องเขียนฟังก์ชันเพื่อวนรับค่าอายุเข้ามาจากแป้นพิมพ์และตรวจสอบจนกว่าจะได้ค่าที่ ถูกต้อง เราจะเห็นได้ว่าการรับอินพุตในข้อนี้ ไม่ได้มีแค่ 3 ขั้นตอนที่เราเคยใช้ประจำ คือประกาศตัวแปร แสดง ข้อความรับค่า และรับค่าอีกต่อไป แต่ต้องมีการวนตรวจสอบค่าเพิ่มเข้ามาด้วย (บรรทัดที่ 14-16) ทำให้โค้ดในส่วน ของการรับค่านั้นยาว (บรรทัดที่ 10-18) จึงสมควรจะแยกออกไปเป็นฟังก์ชันดีกว่า จากนั้นเมื่อได้ค่าที่เราต้องการ เราค่อยส่งค่านั้นกลับมาแสดงผลในฟังก์ชันเมน เราสามารถเขียนโค้ดได้ดังนี้

```
1
2
3
    int getAge();
    int main(){
```

```
4
5
6
7
8
9
10
11
12
13
14
15
16
17
18
19
          int age = getAge();
          cout << "Your age is " << age << endl;
          return 0;
    }
    int getAge(){
          int n;
          while(true){
                cout << "How old are you: ";
                \sin \gg n;if(n < 0) cout << "\a\tnegative.";
                else if(n > 120) cout \langle\langle \rangle "\a\tover 120.";
                else return n;
                cout << "\n\tTry again.\n";
          }
   }
```
เราสังเกตว่าในฟังก์ชันเมนมีแค่ 3 บรรทัดเท่านั้น เมื่อเราตั้งชื่อฟังก์ชันให้มีความหมายก็จะท าให้การอ่าน ว่าโปรแกรมนี้ทำงานอะไรบ้างนั้นง่ายขึ้นมาก สังเกตในฟังก์ชัน getAge() เราจะวนรับค่าโดยใช้การวนไม่รู้จบ โดย ไม่มีเงื่อนไขสำหรับคำสั่ง break แต่จะเป็นเงื่อนไขให้ return n: ในบรรทัดที่ 16 แทน นั่นคือ เมื่อเราได้ค่าที่เรา ต้องการ (ไม่น้อยกว่า 0 และไม่มากกว่า 120) แล้ว เราก็จะจบฟังก์ชันและคืนค่า n ที่รับเข้ามาไปให้ฟังก์ชันเมน ้ แสดงผล ตัวอย่างผลการทำงานเมื่อผู้ใช้ใส่ -8, 200 และ 36 ผ่านทางแป้นพิมพ์ตามลำดับเป็นดังนี้ ผลการทำงาน:

```
How old are you: -8
         negative.
         Try again.
How old are you: 200
         over 120.
         Try again.
How old are you: 36
Your age is 36
```
หมายเหตุ ตัวอักขระ '\a' เป็นอักขระพิเศษทำให้เวลาโปรแกรมแสดงผลจะมีเสียงเตือน (alert) จาก ระบบ (นักศึกษาควรลองเอาโค้ดไปรันดู มันจะมีเสียงติ๊ดตึ่ง – แล้วแต่เสียงเตือนในแต่ละเครื่อง – น่ารักดี ^^)

# **7.3 ขอบเขตของตัวแปรและตัวแปรเฉพำะที่ (Scope of a variable and a local variable)**

ตัวแปรหนึ่งๆ มีขอบเขตที่ถูกกำหนดไว้ คือเราสามารถเอาตัวแปรหนึ่งๆ ไปใช้ได้โดยเริ่มนับจากการ ้ประกาศตัวแปรจนจบบล็อคในสุดที่มันถูกประกาศอยู่ ดังที่ได้กล่าวไปแล้วบล็อคของโปรแกรมจะถูกจำกัดเขตโดย ปีกกา ({ }) คู่หนึ่ง เราเรียกตัวแปรที่ประกาศใช้ในขอบเขตของบล็อคๆ หนึ่งว่า ตัวแปรเฉพาะที่ (local variable) ตัวอย่างเช่น

โค้ด:

```
1
2
3
4
5
6
7
8
9
10
    int main(){
           int a, b;
           cin \gg a \gg b;
           cout << a << b << end1;if(a > b)
           {
                 int m = 2;
           }
           return 0;
    }
```
ในโค้ดนี้ ตัวแปร a และ b ถูกประกาศในบล็อคของฟังก์ชันเมน ดังนั้นเราเรียก a และ b ว่าเป็นตัวแปร เฉพาะที่ของฟังก์ชันเมน เราสามารถเรียกใช้ตัวแปรทั้งสองได้ในเฉพาะฟังก์ชันเมนเท่านั้น ฟังก์ชันอื่นๆจะไม่ สามารถเรียกใช้ตัวแปรทั้งสองตัวนี้ได้ ส่วนตัวแปร m นั้นถูกประกาศอยู่ในบล็อคจากบรรทัดที่ 6 ถึงบรรทัดที่ 8 เพราะฉะนั้นเราเรียก m ว่าตัวแปรเฉพาะที่ของบล็อคดังกล่าว เราจะใช้ m ได้เฉพาะในระหว่างปีกกาคู่นี้เท่านั้น ถ้า เราเรียกใช้มันจากเขตนอกปีกกา (นอกเหนือจากบรรทัดที่ 6-8) ถึงแม้จะเป็นในฟังก์ชันเมนก็ตาม เราจะไม่สามารถ เรียกใช้ได้(โปรแกรมจะคอมไพล์ไม่ผ่าน เพราะมันไม่รู้จัก m นอกขอบเขตของมัน)

เนื่องจากเราสามารถแบ่งส่วนของโปรแกรมเป็นบล็อคได้โดยตัวแปรจะใช้ได้เฉพาะในบล็อคนั้นๆ เราจึงสามารถ ประกาศตัวแปรชื่อเดียวกันในบล็อคต่างกันได้ถ้าบล็อคเหล่านั้นซ้อนอยู่ข้างใน (nested) หรือแยกขาดกันโดย สิ้นเชิง (disjointed) ตัวอย่างเช่น

โค้ด:

1 2 void change(int x) {  $x = x + 100;$ 

```
3
4
5
6
7
8
9
10
11
12
13
14
15
            cout \langle\langle "Value of x in change() is: " \langle\langle x \langle\langle \cdot \rangle \rangle";
     }
     int main( ){
             int x;
            x = 100; cout << "Value of x in before change() is: " 
            << x << '\n';
            change(x);
             cout << "Value of x in after change() is: " 
            << x << ' \n\t\t\wedge;
            return 0;
     }
```
เราจะเห็นได้ว่ามี x ในโปรแกรมนี้อยู่ 2 ตัว ตัวหนึ่งอยู่ในฟังก์ชันเมนซึ่งถูกประกาศและให้ค่าในบรรทัดที่ 7-8 อีกตัวหนึ่งอยู่ในฟังก์ชัน change() ตัวแปรสองตัวนี้ถึงจะชื่อเหมือนกันแต่จริงๆ แล้วเป็นคนละตัวกัน พื้นที่เก็บ ค่าในหน่วยความจำ (memory) ก็เป็นคนละที่กัน ให้ลองเปรียบเทียบว่ามีคนชื่อสมชาย 2 คน คนหนึ่งอยู่กรุงเทพ แต่อีกคนอยู่ขอนแก่น สมมติว่าไม่มีการถ่ายเทประชากรระหว่างสองจังหวัดนี้และคนในจังหวัดจะไม่รู้จักคนใน จังหวัดอื่น ในกรุงเทพนั้นเวลาเราเรียกสมชาย เราก็จะหมายถึงสมชายที่อยู่ในกรุงเทพ ในกรณีเดียวกันในจังหวัด ขอนแก่นเวลาเราเรียกสมชาย เราก็จะหมายถึงสมชายที่อยู่ในจังหวัดขอนแก่นเป็นต้น นั่นคือถึงชื่อจะเหมือนกันแต่ เขาเป็นคนละคนกัน

ส่วนการส่งค่าตัวแปรผ่านฟังก์ชันในบรรทัดที่ 11 นั้น ณ ขณะที่เรียกฟังก์ชัน change() ตัวแปร x มีค่า เท่ากับ 100 โปรแกรมจึงส่งผ่านค่า 100 ไปยังฟังก์ชัน change() (ไม่ได้ส่งผ่าน<u>ตัวแปร x</u> แต่ส่งผ่าน<u>ค่าของตัวแปร</u>  $\ge$ ) เมื่อฟังก์ชัน change() รับตัวแปรมา มันก็จะสำเนา (copy) ค่า 100 เอามาเก็บไว้ในตัวแปร x ที่อยู่ในฟังก์ชัน change() และในบรรทัดที่ 2 ตัวแปร x ตัวนี้จะถูกเพิ่มค่า 100 เป็น 200 และถูกแสดงผลออกทางหน้าจอโดยที่ค่า  $\times$  ในฟังก์ชันเมนไม่ได้เปลี่ยนตามไปด้วย ทำให้เมื่อฟังก์ชัน change() ทำงานเสร็จแล้ว และโปรแกรมกลับมาทำงาน ในฟังก์ชันเมนโดยทำคำสั่งแสดงผลค่า x ออกในบรรทัดที่ 12-13 ค่าของ x จึงจะยังเป็น 100 อยู่ ดังนั้นผลรันของ โปรแกรมนี้จะเป็นดังนี้

ผลการทำงาน·

```
Value of x in before change() is: 100
Value of x in in change() is: 200
```
นอกจากตัวแปรเฉพาะที่ (local variable) แล้ว เรายังมีตัวแปรอีกชนิดหนึ่งเรียกว่าตัวแปรโกลบอล (global variable) ตัวแปรโกลบอลเป็นตัวแปรที่ประกาศนอกฟังก์ชันทุกฟังก์ชันในโปรแกรมนั้น ปกติแล้วมัก ประกาศไว้ที่หัวไฟล์หลังจากการประกาศฟังก์ชันแต่อยู่ก่อนฟังก์ชันเมน (ถ้าต้องใช้ตัวแปรโกลบอลนี้ในฟังก์ชันเมน ด้วย ต้องประกาศก่อนฟังก์ชันเมน) ตัวแปรชนิดนี้มีลักษณะพิเศษคือเราสามารถเข้าถึง (อ่านค่าหรือเปลี่ยนค่า) ใน ทุกๆ ฟังก์ชันได้เลย ถ้ามีการเปลี่ยนค่าตัวแปรโกลบอล ณ ฟังก์ชันใด ค่าของตัวแปรโกลบอลก็จะเปลี่ยนไปเมื่อ เรียกใช้ในฟังก์ชันอื่นๆ ทีหลังด้วย ในกรณีที่ในฟังก์ชันหนึ่งมีการประกาศชื่อตัวแปรเหมือนตัวแปรโกลบอล เราแยก การเข้าถึงตัวแปรโกลบอลด้วยการเขียนเครื่องหมายโคลอนสองตัว (::) นำหน้าตัวแปร เช่น เราสามารถเข้าถึงตัว แปรตัวแปรโกลบอลที่ชื่อว่า x ได้โดยเขียนว่า ··x ส่วนตัวแปรเฉพาะที่ในฟังก์ชันนั้นที่ชื่อเหมือนกัน เราก็เขียนชื่อตัว แปรนั้นเฉยๆ

# **ตัวอย่ำงที่ 9**

โจทย์ : จงหาผลรันของโปรแกรมต่อไปนี้

```
1
2
3
4
5
6
7
8
9
10
11
12
13
14
15
16
17
18
     void f();
    void g();
    int x = 11;
    int main() {
           int x = 22;
           { int x = 33;cout \ll "In block inside main(): x = " \ll x \ll endl;
           }
           cout \ll "In main(): x = " \ll x \ll endl;
           cout \langle\langle "In main(): :: x = " \langle\langle :: x \rangle \langle endl;
           f();
           g();
     }
    void f() {
           int x = 44;
```

```
19
20
21
22
23
24
25
                cout \langle\langle "In f(): x = "\langle\langle x \rangle and \langle}
       void g() {
                cout \langle\langle "In g(): x = " \langle\langle x \rangle and \langle;
       }
```
ในโปรแกรมนี้มีฟังก์ชัน 3 ฟังก์ชันได้แก่ฟังก์ชันเมน ฟังก์ชัน f() และฟังก์ชัน g() และมีตัวแปร x ที่เป็นตัว แปรโกลบอลซึ่งมีค่าเท่ากับ 11 ในการหาผลรันของโปรแกรม เราต้องเริ่มอ่านจากฟังก์ชันเมนเสมอ เพราะเป็นจุด เริ่มของโปรแกรม ในฟังก์ชันเมนมีการประกาศตัวแปรเฉพาะที่ชื่อ x อีกซึ่งมีค่าเท่ากับ 22 จากนั้นเป็นบล็อคจาก บรรทัดที่ 8 ถึงบรรทัดที่ 10 เรียกว่าบล็อค A ซึ่งก็มีการประกาศตัวแปรเฉพาะที่ชื่อ x อีกตัวเช่นกันซึ่งมีค่าเท่ากับ 33 ในกรณีนี้โปรแกรมจะสามารถคอมไพล์และรันได้เพราะ x อยู่ในขอบเขตที่ซ้อนกันอยู่ข้างใน (nested) อย่าง ชัดเจน ในบรรทัดที่ 9 โปรแกรมให้แสดงค่า x ออกทางหน้าจอ เราจะได้ค่า x เป็น 33 เพราะเป็นค่า x ของบล็อค ในสุดที่ x ถูกประกาศอยู่ จากนั้นในบรรทัดที่ 11 ซึ่งอยู่นอกบล็อค A แล้วก็มีการแสดงค่า x ออกทางหน้าจอ เรา จะได้ค่า x เป็น 22 เพราะตอนนี้บล็อคในสุดของ x ตัวนี้จะเป็นฟังก์ชันเมน ต่อมาในบรรทัดที่ 12 โปรแกรมแสดง ค่า ::x ออกทางหน้าจอ เรารู้ว่าสัญลักษณ์นี้หมายความถึงตัวแปร x ที่เป็นตัวแปรโกลบอล เราจึงจะได้ค่า x เป็น 11

จากนั้น โปรแกรมเรียกฟังก์ชัน f() และ g() ตามลำดับ เราจึงต้องไปทำฟังก์ชัน f() ก่อน ในฟังก์ชัน f() โปรแกรมได้ประกาศตัวแปรเฉพาะที่มีค่าเท่ากับ 44 และแสดงตัวแปรนั้นออกทางหน้าจอ เราจึงได้ค่า x เป็น 44 เป็นการจบฟังก์ชันและกลับมาเริ่มทำบรรทัดที่ 14 ในฟังก์ชันเมนซึ่งเรียกฟังก์ชัน g() ในฟังก์ชัน g() โปรแกรมได้ แสดงค่า x ออกโดยที่ไม่ได้ประกาศหรือรับตัวแปร x ผ่านมายังฟังก์ชัน ในกรณีนี้เราจะแสดงค่า x ที่เป็นตัวแปรโก ลบอลออกทางหน้าจอ ซึ่งมีค่าเท่ากับ 11 โดยสรุปแล้วผลรันของโปรแกรมนี้คือ

ผลการทำงาน:

```
In block inside main(): x = 33In main(): x = 22In main(): ::x = 11In f() : x = 44In q(): x = 11
```
# **7.4 กำรส่งผ่ำนพำรำมิเตอร์ไปยังฟังก์ชัน (Passing parameters to a function)**

การส่งผ่านพารามิเตอร์ไปยังฟังก์ชันนั้นมี 2 แบบคือการส่งผ่านโดยใช้ค่า (passing by value) และการ ี ส่งผ่านโดยการอ้างอิง (passing by reference) มีรายละเอียดการทำงานและการใช้งานดังนี้ 1) การส่งผ่านโดยใช้ค่า (passing by value)

การส่งผ่านโดยใช้ค่า (passing by value) เป็นการส่งสำเนาค่าของตัวแปรนั้นไปยังฟังก์ชันที่โปรแกรม เรียก (ปลายทาง) ดังนั้นถ้ามีการเปลี่ยนแปลงค่าที่เราส่งผ่านในฟังก์ชันที่ถูกเรียก (เปลี่ยนค่าในฟังก์ชันปลายทาง) ้ค่าของตัวแปรนั้นในฟังก์ชันที่ทำการเรียก (ต้นทาง) จะไม่มีการเปลี่ยนแปลง เพราะการเปลี่ยนค่าตัวแปรในฟังก์ชัน ้ปลายทางนั้นเป็นแค่การเปลี่ยนค่าของสำเนา ไม่ได้เปลี่ยนค่าจริงๆของตัวแปรที่อยู่ต้นทาง

โค้ด 1:

```
1
2
3
4
5
6
7
8
9
10
11
      int cube(int x){
              x = x * x * x;return x;
      }
     int main(){
              int n = 4;
              cout \langle\langle "\tcube(" \langle \times n \langle ") = " \langle cube(n) \langle endl;
              cout \langle \cdot \rangle "\t current n = " \langle \cdot \rangle n \langle \cdot \rangle endl;
              return 0;
     }
```
ตัวอย่างในโค้ด 1 เป็นตัวอย่างการส่งผ่านโดยใช้ค่า เมื่อโปรแกรมเรียกฟังก์ชัน cube() ในฟังก์ชันเมนใน บรรทัดที่ 8 โปรแกรมจะทำการสำเนา (copy) ค่า n (เท่ากับ 4) และส่งไปเก็บไว้ที่ตัวแปร x ในฟังก์ชัน cube() จากนั้นโปรแกรมจะเขียนค่า x $^3$  ลงใน x (เท่ากับ 64) และทำการส่งคืนค่า x มาแสดงผลออกทางหน้าจอที่ฟังก์ชัน ้ เมนในบรรทัดเดียวกันนั้น ค่า n ในฟังก์ชันเมนก็จะไม่เปลี่ยน ดังแสดงใ[นรูปที่](#page-27-0) 4 เมื่อทำการแสดงผลออกทาง หน้าจอในบรรทัดที่ 9 เราก็จะเห็นว่าค่า n มีค่าเท่ากับ 4 เหมือนเดิม

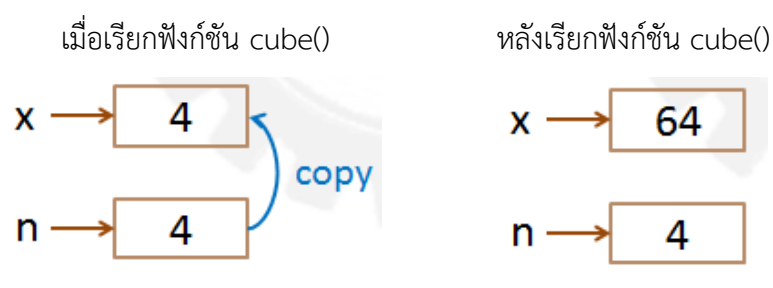

**รูปที่4** ค่าของตัวแปรเมื่อถูกส่งผ่านโดยการใช้ค่า

<span id="page-27-0"></span>2) การส่งผ่านโดยการอ้างอิง (passing by reference)

การส่งผ่านโดยการอ้างอิง (passing by reference) เป็นการส่งที่อยู่ของหน่วยความจำ (memory) ที่เก็บ ค่าของตัวแปรนั้นไปยังฟังก์ชันที่โปรแกรมเรียก (ปลายทาง) ถ้ามีการเปลี่ยนแปลงค่าที่เราส่งผ่านในฟังก์ชันที่ถูก เรียก (ปลายทาง) ค่าของตัวแปรนั้นในฟังก์ชันที่ทำการเรียก (ต้นทาง) จะถูกเปลี่ยนไปด้วย เพราะค่าของตัวแปรนั้น ถูกเปลี่ยนในหน่วยความจ าไปแล้ว

โค้ด 2:

```
1
2
3
4
5
6
7
8
9
10
11
      int cube(int &x){
              x = x * x * x;return x;
      }
     int main(){
              int n = 4;
              cout \langle\langle "\tcube(" \langle n \langle ") = " \langle cube(n) \langle endl;
              cout \langle\langle \rangle "\t current n = " \langle\langle \rangle n \langle\langle \rangle endl;
              return 0;
      }
```
่ ในโค้ด 2 เป็นตัวอย่างการส่งผ่านโดยการอ้างอิง นั่นคือการส่งที่อยู่ของหน่วยความจำที่เก็บค่าของตัวแปร ้นั้นไปยังฟังก์ชันที่ถูกเรียก เราจะสังเกตว่าถ้าเป็นการส่งผ่านโดยการอ้างอิง เราจะเขียนเครื่องหมาย & กำกับไว้หลัง ู้ ชนิดและหน้าชื่อของพารามิเตอร์ในการนิยามฟังก์ชันดังแสดงในบรรทัดที่ 1 และกำกับไว้หลังชนิดของพารามิเตอร์ ในการประกาศฟังก์ชัน เมื่อโปรแกรมเรียกฟังก์ชัน cube() ในฟังก์ชันเมนในบรรทัดที่ 8 โปรแกรมจะทำการส่ง<u>ที่อยู่</u> ี ของ n ไปให้ฟังก์ชัน cube() และให้ตัวแปร x ในฟังก์ชัน cube() "ชี้" ไปที่หน่วยความจำที่เก็บค่า n หรือเรียกได้

ว่ามีที่อยู่เดียวกับตัวแปร n ในฟังก์ชันเมน ดังแสดงใ[นรูปที่](#page-28-0) จากนั้นโปรแกรมจะเขียนค่า  $\mathsf{x}^3$  ลงใน  $\mathsf{x}$  (ที่ชี้ไปที่ เดียวกับ n แล้ว) และทำการส่งคืนค่า x เท่ากับ 64 มาแสดงผลออกทางหน้าจอที่ฟังก์ชันเมน ค่า n ในฟังก์ชันเมน ก็จะเปลี่ยนไปด้วยเพราะมันคือกล่องหน่วยความจำที่เดียวกับ x ที่ถูกเปลี่ยนค่าไปแล้ว เมื่อทำการแสดงผลออกทาง หน้าจอในบรรทัดที่ 9 เราก็จะเห็นว่าค่า n มีค่าเท่ากับ 64

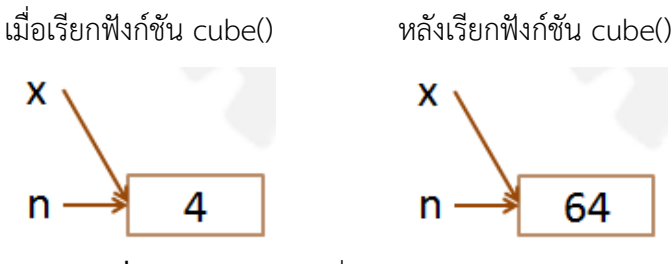

**รูปที่5** ค่าของตัวแปรเมื่อถูกส่งผ่านโดยการอ้างอิง

<span id="page-28-0"></span>หมายเหตุ: เนื่องจากการส่งผ่านค่าโดยการอ้างอิงจะส่งที่อยู่ของตัวแปรไป ดังนั้นตอนที่เรียกฟังก์ชันเราต้องใส่ตัว แปรที่ตำแหน่งของพารามิเตอร์ที่ส่งผ่านแบบอ้างอิงเท่านั้น เราไม่สามารถใส่เป็นค่าคงที่หรือนิพจน์ได้ เช่น เราต้อง ใส่เป็น cube(n) แต่เราไม่สามารถใส่ cube(4) ได้

# **ตัวอย่ำงที่10** ฟังก์ชัน swap()

โจทย์ : จงหาผลรันของโปรแกรมต่อไปนี้

```
1
2
3
4
5
6
7
8
9
10
11
12
13
14
15
     void swap(float&, float&);
     int main(){
             float a = 22.2, b = 44.4;
             cout \langle\langle "a = " \langle\langle a \langle " b = " \langle\langle b \langle endl;
             swap(a,b);
             cout \langle\langle "a = " \langle\langle a \langle " b = " \langle\langle b \langle endl;
             return 0;
     }
     void swap(float &x, float &y){
             float temp = x;
             x = y;y = \text{temp};}
```
โจทย์ข้อนี้แสดงค่า a และ b ก่อนและหลังการเรียกฟังก์ชัน swap() (swap แปลว่าการสลับที่) ฟังก์ชัน swap() เป็นฟังก์ชันที่ไม่คืนค่าใดๆ (void function) มีพารามิเตอร์ทั้งสองตัวเป็นแบบอ้างอิง ซึ่งหมายความว่าถ้ามี การเปลี่ยนค่าของพารามิเตอร์ทั้งสองในฟังก์ชัน swap() แล้ว ค่าของตัวแปรในฟังก์ชันเมนก็จะถูกเปลี่ยนไปด้วย การทำงานของฟังก์ชันนี้คือการสลับที่ตัวแปร x และ y ดังนั้นเมื่อฟังก์ชันทำงานเสร็จแล้ว ตัวแปรที่ถูกส่งเข้าไป ้ ทั้งตัวจะสลับค่ากัน ในกรณีนี้ ค่า a และ b จะสลับกัน เป็นค่า 44.4 และ 22.2 ตามลำดับ

ผลการทำงาน:

 $a = 22.2 b = 44.4$  $a = 44.4 b = 22.2$ 

# **สรุปกำรผ่ำนพำรำมิเตอร์โดยใช้ค่ำและโดยกำรอ้ำงอิง**

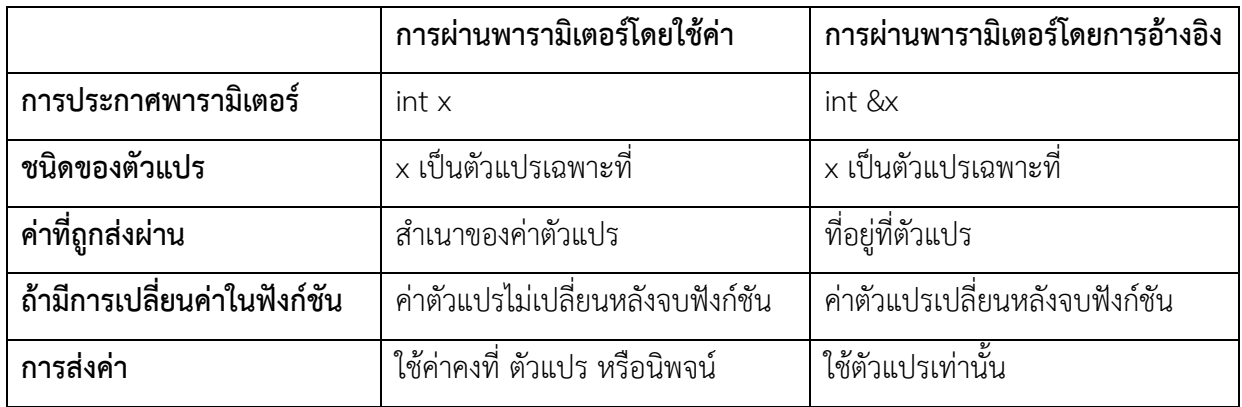

# **ตำรำงที่ 2 เปรียบเทียบกำรผ่ำนพำรำมิเตอร์โดยใช้ค่ำและโดยกำรอ้ำงอิง**

# **กำรคืนค่ำมำกกว่ำหนึ่งค่ำจำกฟังก์ชัน**

โดยปกติแล้วฟังก์ชันจะสามารถคืนค่าได้ค่าเดียวจากคำสั่ง return ถ้าเราต้องการคืนค่ามากกว่าหนึ่งค่า เช่นเราต้องการเขียนฟังก์ชันเพื่อรับค่าจากผู้ใช้มากกว่าหนึ่งค่า เราจะต้องใช้การผ่านตัวแปรแบบอ้างอิงเข้าไปที่ ฟังก์ชันนั้น แล้วให้ฟังก์ชันให้ค่าตัวแปรที่เราต้องการ "คืนค่า" เราก็จะได้การ "คืนค่า" มากกว่าหนึ่งค่า ดังแสดงใน [ตัวอย่างที่ 11](#page-30-0)

# <span id="page-30-0"></span>**ตัวอย่ำงที่ 11** พื้นที่วงกลมและเส้นรอบวง

โจทย์ : จงเขียนโปรแกรมภาษา C++ เพื่อรับค่ารัศมีเข้ามาจากแป้นพิมพ์ จากนั้นให้ใช้ฟังก์ชันในการคำนวณหา พื้นที่วงกลมและเส้นรอบวงของวงกลมนั้น แล้วคืนค่ากลับมาแสดงผลในฟังก์ชันเมน

- 1) เอาต์พุต คือพื้นที่และเส้นรอบวงของวงกลม
- 2) อินพุต คือรัศมีของวงกลม
- 3) โจทย์กำหนดให้รับค่าและแสดงค่าในฟังก์ชันเมน แต่ให้คำนวณพื้นที่และเส้นรอบวงโดยใช้ฟังก์ชันอื่น
- 4) พื้นที่ของวงกลมคือ  $\pi$ r $^2$  เส้นรอบวงคือ 2 $\pi$ r

ข้อนี้โจทย์กำหนดให้รับค่าและแสดงค่าในฟังก์ชันเมน แต่ให้คำนวณพื้นที่และเส้นรอบวงโดยใช้ฟังก์ชัน เรา ้จึงต้องรับค่ารัศมีที่ฟังก์ชันเมนและส่งรัศมีเข้าฟังก์ชันไปเพื่อคำนวณพื้นที่และเส้นรอบวง แต่ในการส่งค่าคืนมานั้น เราต้องการสองค่าคือค่าพื้นที่และค่าเส้นรอบวง เราจึงต้องใช้การส่งค่าโดยการอ้างอิงที่อยู่ของตัวแปร 2 ตัว คือ a ี สำหรับพื้นที่ (area) และ c สำหรับเส้นรอบวง (cirbum) ฟังก์ชันเมนจะได้สามารถรับค่าทั้งสองค่าที่ถูกคำนวณใน ฟังก์ชัน แล้วมาแสดงผลอย่างถูกต้อง

```
void computeCircle(double &area, double &circum, double r){
      const double PI = 3.141592653589793;
      area = PI * r * r;
      circum = 2 * PI * r;}
int main(){
      double r,a,c;
      cout << "Enter a radius: ";
      cin >> r;
      computeCircle(a,c,r);
      cout \langle\langle "area = "\langle\langle a \langle a \rangle" circumference = "\langle\langle c \langle a endl;
      return 0;
}
```
#### **กำรผ่ำนค่ำคงที่โดยกำรอ้ำงอิง (passing by constant reference)**

การผ่านค่าโดยการอ้างอิงมีข้อดีคือ สามารถให้ฟังก์ชันเปลี่ยนค่าของตัวแปรเพื่อที่จะคืนค่าได้หลายค่า ้ และทำให้ประหยัดพื้นที่ในการเก็บตัวแปรเพราะไม่ต้องทำสำเนาตัวแปรเวลาส่งไปที่ฟังก์ชัน ถ้าเราต้องการ ประหยัดพื้นที่ในการเก็บตัวแปรแต่ไม่ต้องการให้ฟังก์ชันเปลี่ยนค่าของตัวแปรได้ เราต้องใช้การผ่านค่าคงที่โดยการ ้อ้างอิง โดยเราจะประกาศพารามิเตอร์โดยใช้คำว่า const และเครื่องหมาย & กำกับไว้ เช่น const int &pi

โค้ด:

```
1
2
3
4
5
6
7
8
9
10
11
12
13
14
15
16
       void f(int x, int &y, const int &z){
                   x += z;
                   y += z;
                   cout << "x = " << x << " y = " << y << " z = " << z<< endl;
        } 
       int main(){
                   int a = 22, b = 33, c = 44;
                   cout \langle\langle a \rangle \langle a \rangle and \langle a \rangle and \langle a \rangle and \langle b \rangle and \langle c \rangle and \langle c \rangle and \langle c \rangle and \langle c \rangle and \langle c \rangle and \langle c \rangle and \langle c \rangle and \langle c \rangle and \langle c \rangle and \langle c \rangle and \langle c \rangle and \langle c \rangle and \langle c \rangle and \langle c \f(a, b, c);
                   cout << a << " " << b << " " << c << end];f(2*a-3, b, c);
                   cout << a << " " << b << " " << c << end;return 0;
        }
```
จากตัวอย่างโค้ดข้างบนเราผ่านค่า c เข้าฟังก์ชัน f() แบบค่าคงที่โดยการอ้างอิง เพราะฉะนั้นฟังก์ชัน f() จะไม่สามารถเปลี่ยนค่า z (ค่า c ในฟังก์ชันเมน) ได้ แม้ว่าจะผ่านโดยการอ้างอิงก็ตาม ถ้าเราเขียนให้ฟังก์ชัน สามารถเปลี่ยนค่า z ได้ โปรแกรมจะคอมไพล์ไม่ผ่าน

ผลการทำงาน:

```
22 33 44
x = 66 y = 77 z = 4422 77 44
x = 85 y = 121 z = 4422 121 44
```
# **สรุปสิ่งที่ควรได้จำกบทเรียน**

- 1) การใช้ฟังก์ชันที่ถูกกำหนดไว้ก่อนในคลังโปรแกรมจะต้องมีการ #include (library) ที่หัวไฟล์เสมอ
- 2) ชนิดของฟังก์ชันจะต้องเป็นชนิดเดียวกับค่าที่ถูกส่งคืน (returned value)
- 3) เราสามารถเขียนนิยามฟังก์ชันก่อนหรือหลังฟังก์ชันเมนก็ได้ ถ้าเราเขียนไว้หลังฟังก์ชันเมน เราต้องทำการ ประกาศฟังก์ชันนั้นก่อนฟังก์ชันเมน
- 4) การส่งผ่านพารามิเตอร์ต้องส่งผ่านให้ถูกตำแหน่งและชนิด เพราะฟังก์ชันจะจับคู่ค่าที่ถูกส่งผ่านเข้ามาและ ตัวแปรที่ใช้ในฟังก์ชันตามลำดับที่ถูกส่งเข้ามา
- 5) ตัวแปรเฉพาะที่ (local variable) จะสามารถถูกใช้ได้ภายในขอบเขตของบล็อคในสุดที่มันถูกประกาศไว้ เท่านั้น ส่วนตัวแปรโกลบอล (global variable) จะสามารถถูกใช้ได้ในทุกที่ของโปรแกรม
- 6) เราสามารถผ่านค่าเข้าไปยังฟังก์ชันได้ 2 แบบ คือการส่งผ่านโดยใช้ค่า (ส่งสำเนาค่าของตัวแปร) และการ ส่งผ่านโดยการอ้างอิง (ส่งที่อยู่ของตัวแปร)